# Programming: Intro to Conditionals

#### Stat 133 with Gaston Sanchez Creative Commons Attribution Share-Alike 4.0 International CC BY-SA

Introduction to **if-else**

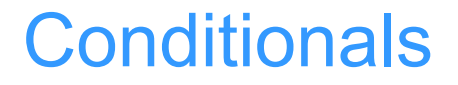

### **If-else** or **if-then-else**

### Use to decide what to do based on a logical condition

**Motivation** example

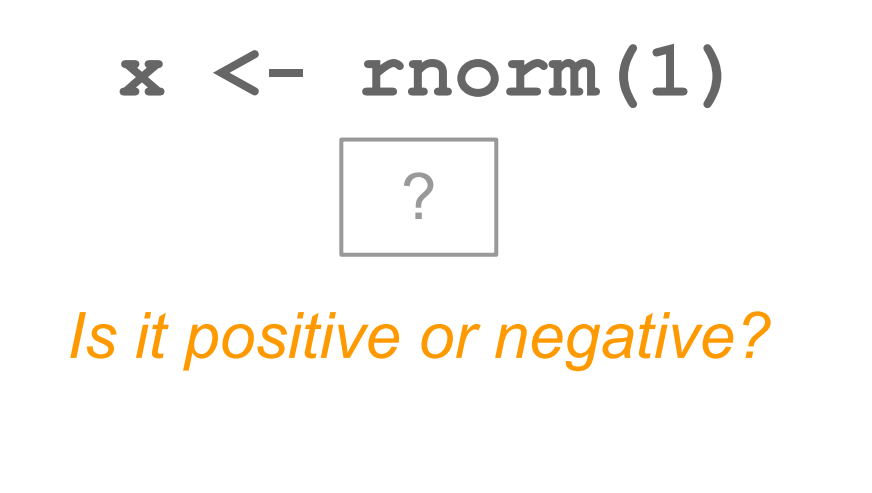

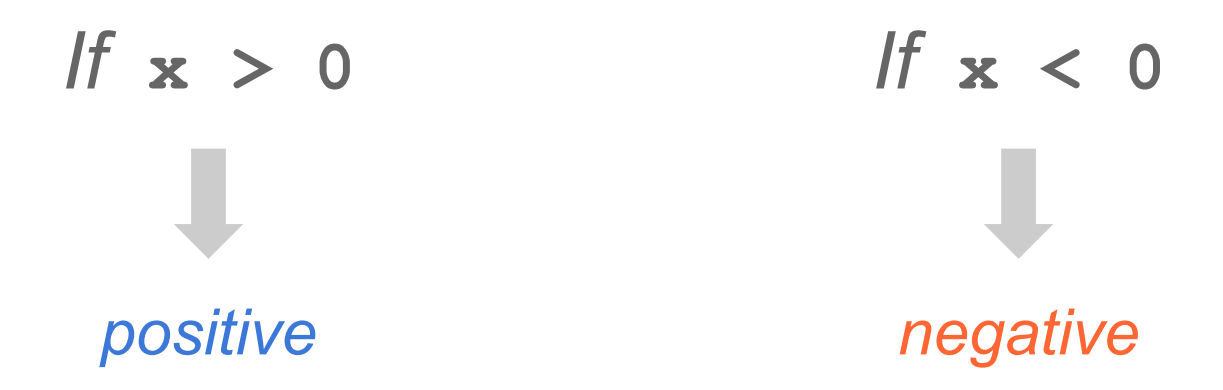

$$
x \leftarrow \text{norm}(1)
$$

*Is it positive or negative?*

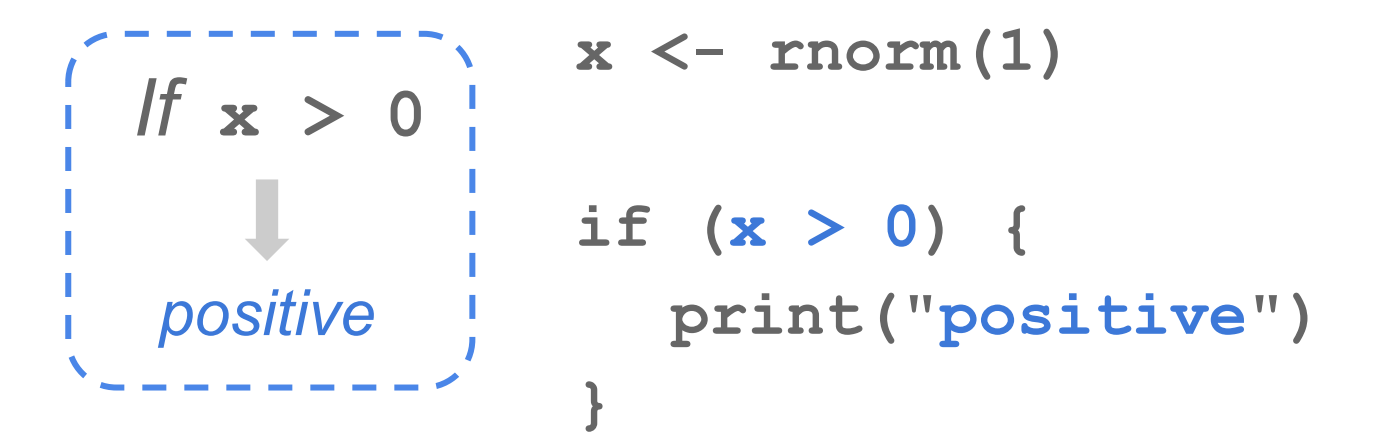

$$
x \leftarrow \text{norm}(1)
$$

*Is it positive or negative?*

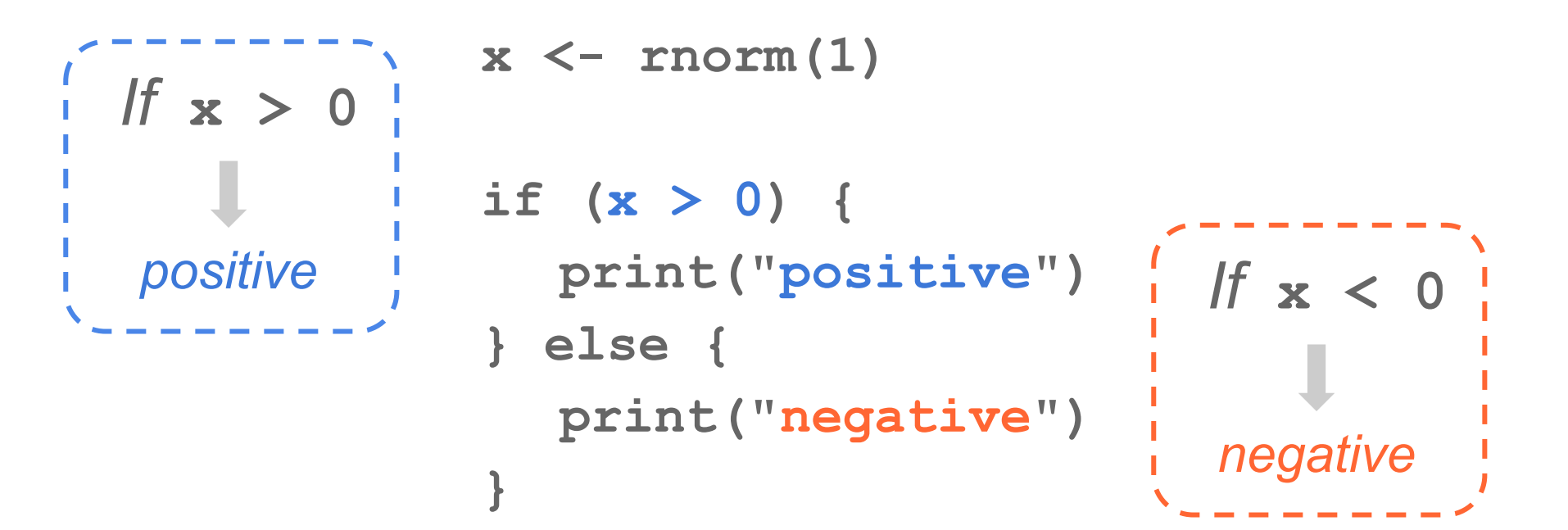

### Another option

$$
x \leftarrow \frac{\text{rnorm}(1)}{?}
$$

*Is it positive or negative?*

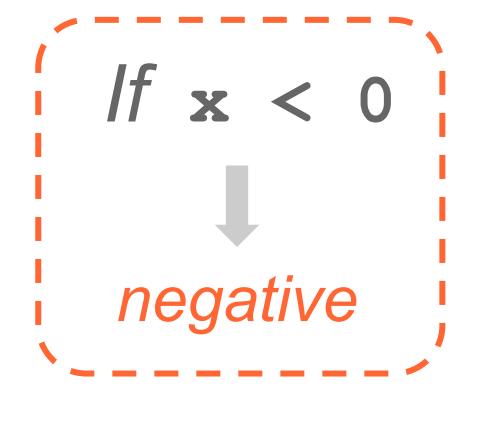

**x <- rnorm(1)**

**if (x < 0) { print("negative") } else {**

$$
x \leftarrow \frac{\text{rnorm}(1)}{?}
$$

*Is it positive or negative?*

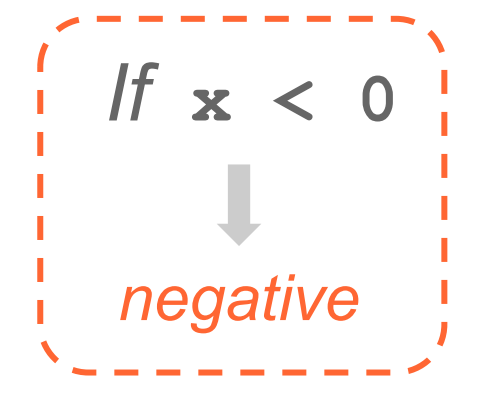

**x <- rnorm(1)**

**}**

```
if (x < 0) {
  print("negative")
} else {
  print("positive")
```
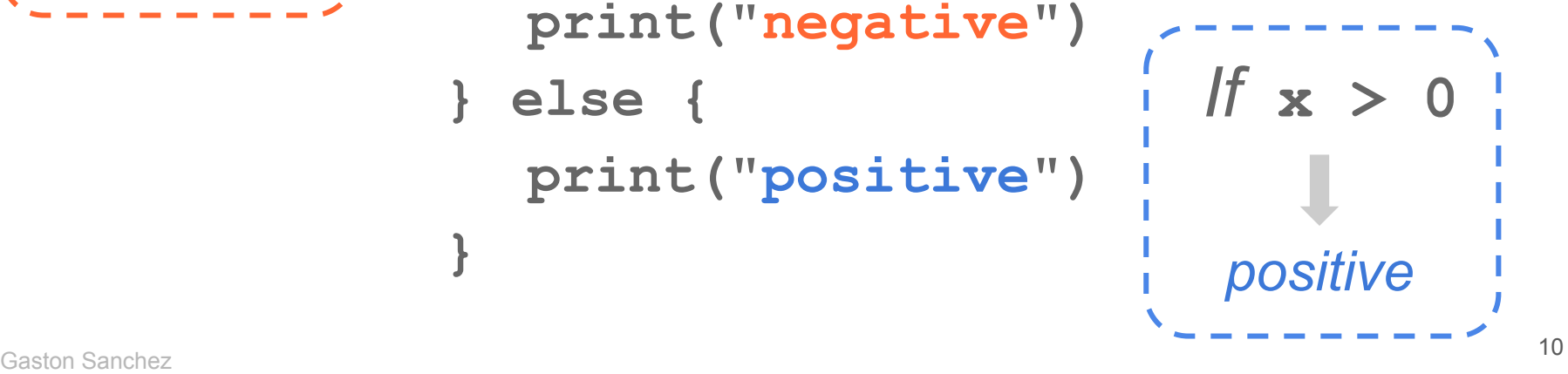

# Anatomy of an **if-then-else** statement

**if (x > 0) { print("positive") } else { print("negative") }**

*if-else statement*

**if (x > 0) { print("positive") } else { print("negative") }**

**x <- rnorm(1) if (x > 0) { print("positive") } else { print("negative") }** *Logical condition single TRUE single FALSE*

### **if (x > 0) { print("positive") } else { print("negative") }** *What to do if condition is TRUE*

### **if (x > 0) { print("positive") } else { print("negative")** *What to do if*  **}** *condition is FALSE*

# When you don't care about the condition being FALSE

**if (x > 0) { print("positive") } else { print("negative") }** *What if you don't care about this?*

**}**

### **if (x > 0) { print("positive")**

If you don't care about the *else clause, then don't use it*

### **if (x > 0) { print("positive") } else NULL**

*Equivalent: when you don't care about the else clause*

## Multiple chained if's

**x <- rnorm(1)**

**x <- rnorm(1)**

**x <- rnorm(1)**

**x <- rnorm(1)**

```
Generate a random Normal number
Is it positive? Is it negative? Or is it zero?
```
Errors and Warnings

Error and Warning messages

There are 2 main functions for generating errors and warnings:

**stop()**

### **warning()**

\*There's also the function **stopifnot()**

Error and Warning messages

Use **stop()** to stop the execution of a function, raising an error message.

Use **warning()** to show a warning message, without stopping execution.

A warning is useful when we don't want to stop execution, but we still want to show potential issues/errors.

## Example

Future Value (in its simplest version)

 $FV = p(1 + r)^n$ 

*where:*

- **p** = principal
- **r** = interest rate (annual)
- **n** = time (years)

```
# future value function
future value <- function(p=1, r=0.01, n=1) {
  fv = p * (1 + r)^nfv
}
```
*# how much would you get in 5 years if you # invest 1000 at a 4% annual rate of return?* **future\_value(p=1000, r=0.04, n=5)**

*# negative returns?* **future\_value(p=1000, r=-0.04, n=5)**

*# negative principal (e.g. paying debt)?* **future\_value(p=-1000, r=0.04, n=5)**

*# negative time?* **future\_value(p=1000, r=0.04, n=-5)**

> Negative time doesn't make much sense

## Error Messages

```
# future value function
future value <- function(p=1, r=0.01, n=1) {
  if (n < 0) {
     stop('n cannot be positive')
  } else {
     fv = p * (1 + r)^nreturn(fv)
  }
}
```
**stop()** will stop execution with an error message

*# future value function* future value  $<-$  function(p=1, r=0.01, n=1) { **if (n < 0) { stop('n cannot be positive') } else {**  $fv = p * (1 + r)^n$ **return(fv) }**

> **stop()** will stop execution with an error message

**}**

```
# future value function
future value <- function(p=1, r=0.01, n=1) {
  if (n < 0) {
     stop('n cannot be positive')
  }
  fv = p * (1 + r)^nfv
```
**stop()** will stop execution with an error message

**}**

**Warning** Messages

```
# future value function
future value <- function(p=1, r=0.01, n=1) {
  if (n < 0) {
     warning('n cannot be positive')
     n = -n
  } else {
     fv = p * (1 + r)^nreturn(fv)
  }
}
```
**warning()** does not stop execution but gives a warning message

*# future value function* future value  $<-$  function(p=1, r=0.01, n=1) { **if (n < 0) { warning('n cannot be positive') n = -n } else {**  $fv = p * (1 + r)^n$ **return(fv) }**

> **warning()** does not stop execution but gives a warning message

**}**

*# future value function* future value  $<-$  function(p=1, r=0.01, n=1) { **if (n < 0) { warning('n cannot be positive') n = -n }**   $fv = p * (1 + r)^n$ **fv**

> **warning()** does not stop execution but gives a warning message

**}**